# DeepBugs: A Learning Approach to Name-based Bug Detection

# Michael Pradel TU Darmstadt, software-lab.org

# Traditional Approach

How to create a new bug detector?

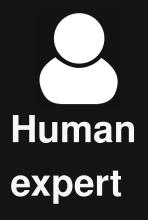

Time-consuming process

Program analysis

# **Traditional Approach**

#### How to create a new bug detector?

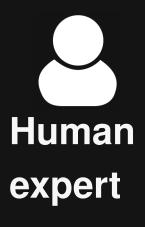

Time-consuming process

**Program** analysis

- Heuristics, e.g., to avoid spurious warnings
- Carefully tuned algorithms,
   e.g., to ensure scalability

## Learning to Find Bugs

Train a model to distinguish correct from buggy code

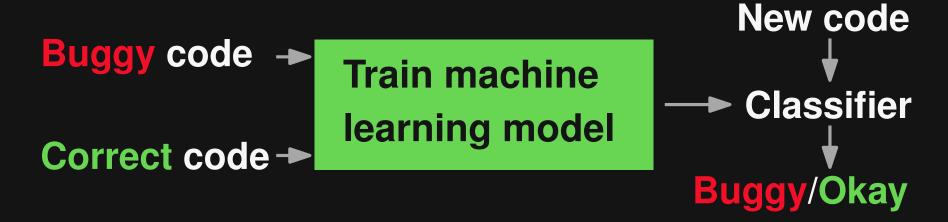

# Learning to Find Bugs

Train a model to distinguish correct from buggy code

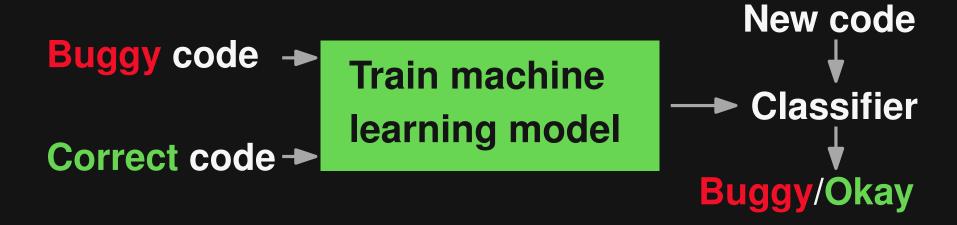

#### How to get training data?

- Gather past bugs, e.g., from version histories
- Here: Insert artificial bugs via simple program transformations

# Learning to Find Bugs

Train a model to distinguish correct from buggy code

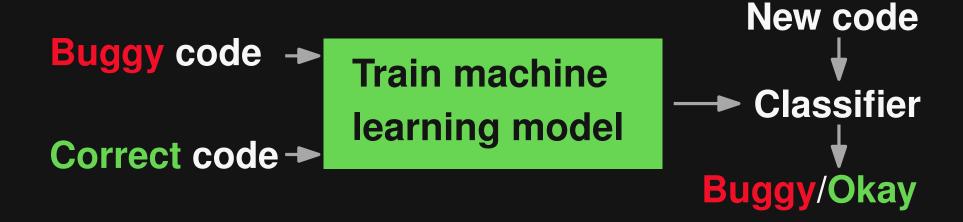

#### How to represent code?

- Token-based, AST-based, graph-based, etc.
- Here: Embeddings of natural language elements in code

#### **Benefits of Learning Bug Detectors**

#### Simplifies the problem

- Before: Writing a program analysis
- Now: Providing examples of buggy and correct code

#### Catches otherwise missed bugs

- Learns conventions from corpora of existing code
- ML can handle natural language in code, which expresses domain-specific knowledge

### Name-related Bugs

#### What's wrong with this code?

```
function setPoint(x, y) { ... }
var x_dim = 23;
var y_dim = 5;
setPoint(y_dim, x_dim);
```

### Name-related Bugs

#### What's wrong with this code?

```
function setPoint(x, y) { ... }

var x_dim = 23;

var y_dim = 5;

setPoint(y_dim, x_dim);
```

#### Incorrect order of arguments

### Name-related Bugs (2)

#### What's wrong with that code?

```
for (j = 0; j < params; j++) {
   if (params[j] == paramVal) {
     ...
   }
}</pre>
```

### Name-related Bugs (2)

#### What's wrong with that code?

# Overview of DeepBugs

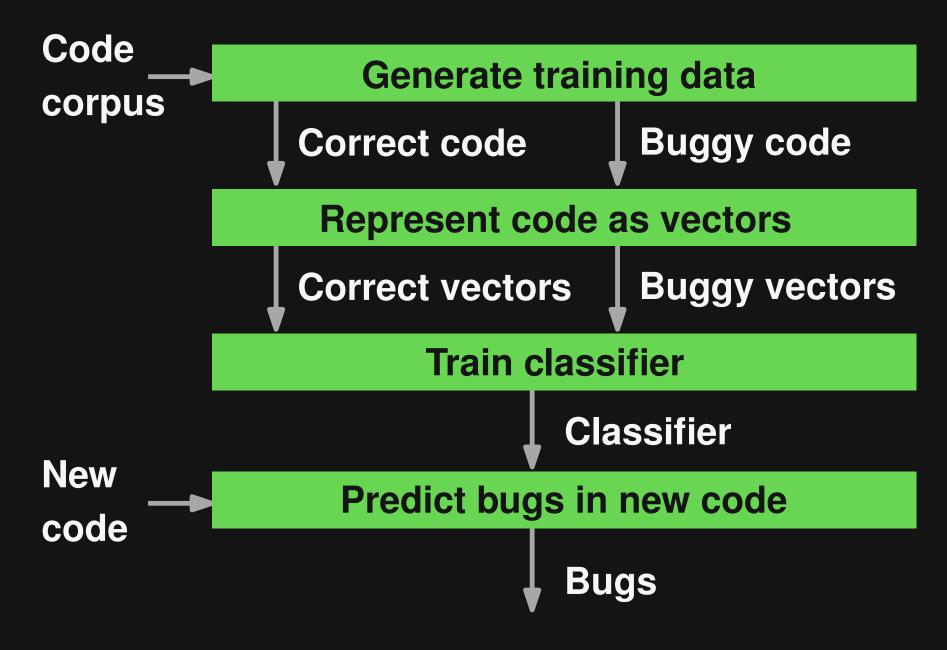

Simple code transformations to inject artifical bugs into given corpus

Simple code transformations to inject artifical bugs into given corpus

1) Swapped arguments

```
setPoint(x, y) \longrightarrow setPoint(y, x)
```

Simple code transformations to inject artifical bugs into given corpus

2) Wrong binary operator

i <= length

i % length

Randomly selected operator

Simple code transformations to inject artifical bugs into given corpus

3) Wrong binary operand

bits << 2 → bits << next

Randomly selected operand that occurs in same file

## Representing Code as Vectors

Goal: Exploit natural language information in identifier names

How to reason about identifier names?

- Prior work: Lexical similarity
  - □ x similar to x\_dim
- Want: Semantic similarity
  - □ x similar to width
  - □ list **similar to** seq

## Word2Vec

#### Word embeddings

- Continuous vector representation for each word
- Similar words have similar vectors

#### Learn embeddings from corpus of text

Context: Surrounding words in sentences

### Word2Vec

#### Word embeddings

- Continuous vector representation for each word
- Similar words have similar vectors

#### Learn embeddings from corpus of text

Context: Surrounding words in sentences

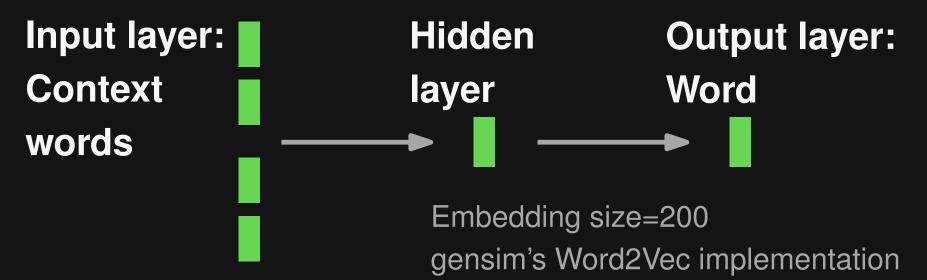

#### Word2Vec for Source Code

## **Natural** language

**Programming** language

- Words
- - ----- Tokens

#### Word2Vec for Source Code

# Natural language

# Programming language

- Words
   Tokens

```
function setPoint(x, y) { ... }
```

```
var x_dim = 23;
var y_dim = 5;
setPoint(y_dim, x_dim);
```

#### Word2Vec for Source Code

```
Natural Programming language language
■ Sentences ► Program
```

```
function setPoint(x, y) { ... }

var x_dim = Context of x:

var y_dim = function - setPoint - ( - , - y - )

setPoint(y_dim, x_dim);
```

# Example: Embeddings

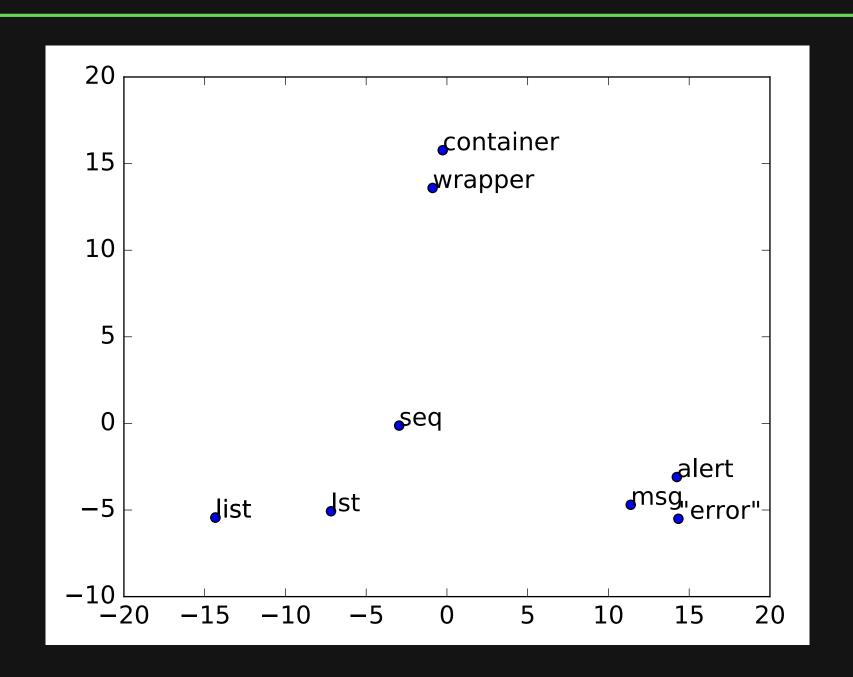

# Code Snippets as Vectors

# Concatenate embeddings of names in code snippet

1) Swapped arguments

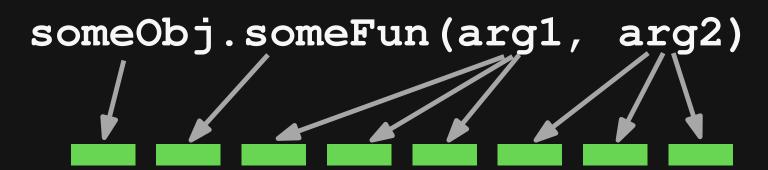

For each argument: Name, type, and formal parameter name

# Code Snippets as Vectors

Concatenate embeddings of names in code snippet

2) + 3) Wrong binary operator/operation

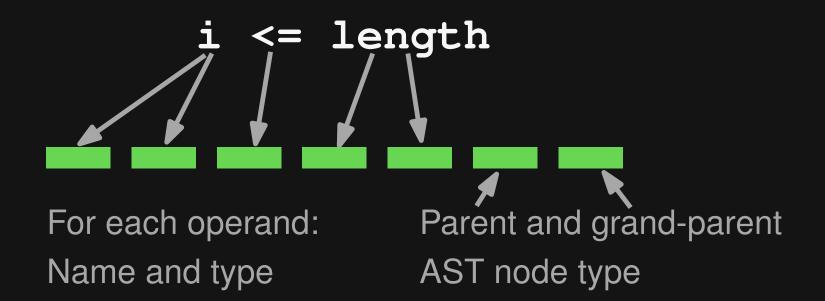

# Learning the Bug Detector

- Given: Vector representation of code snippet
- Train neural network:
  Predict whether correct or wrong

Vector representation of code snippet Probability that correct Hidden layer

### **Predicting Bugs in New Code**

- Represent code snippet as vector
- Sort warnings by predicted probability that code is incorrect

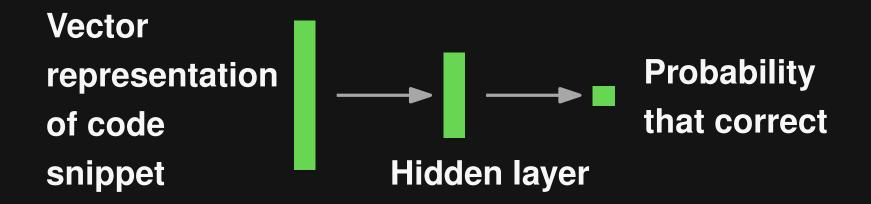

# Evaluation: Setup

#### 68 million lines of JavaScript code

- 150k files [Raychev et al.]
- 100k files for training, 50k files for validation

| Bug detector          | Examples  |            |  |
|-----------------------|-----------|------------|--|
|                       | Training  | Validation |  |
| Swapped arguments     | 1,450,932 | 739,188    |  |
| Wrong binary operator | 4,901,356 | 2,322,190  |  |
| Wrong binary operand  | 4,899,206 | 2,321,586  |  |

```
// From Angular.js
browserSingleton.startPoller(100,
   function(delay, fn) {
      setTimeout(delay, fn);
   });
```

```
// From Angular.js
browserSingleton.startPoller(100,
    function(delay, fn) {
        setTimeout(delay, fn);
    });
    First argument must be
    callback function
```

```
// From DSP.js
for(var i = 0; i<this.NR_OF_MULTIDELAYS; i++) {</pre>
  // Invert the signal of every even multiDelay
 mixSampleBuffers (outputSamples, ...,
      2%i==0, this.NR OF MULTIDELAYS);
     Should be i%2==0
```

# Precision

| Bug                 | Inspected | Bugs | Code    | False |
|---------------------|-----------|------|---------|-------|
| detector            |           |      | quality | pos.  |
| Swapped args.       | 50        | 23   | 0       | 27    |
| Wrong bin. operator | 50        | 37   | 7       | 6     |
| Wrong bin. operand  | 50        | 35   | 0       | 15    |
| Total               | 150       | 95   | 7       | 48    |

## Precision

| Bug                 | Inspected | Bugs | Code    | False |
|---------------------|-----------|------|---------|-------|
| detector            |           |      | quality | pos.  |
| Swapped args.       | 50        | 23   | 0       | 27    |
| Wrong bin. operator | 50        | 37   | 7       | 6     |
| Wrong bin. operand  | 50        | 35   | 0       | 15    |
| Total               | 150       | 95   | 7       | 48    |

68% true positives. High, even compared to manually created bug detectors

# **Accuracy of Classifier**

#### Validation accuracy (after training)

| Swapped arguments     | 94.70% |
|-----------------------|--------|
| Wrong binary operator | 92.21% |
| Wrong binary operand  | 89.06% |

## **Accuracy of Classifier**

#### Validation accuracy (after training)

|                       | Embedding |         |
|-----------------------|-----------|---------|
|                       | Random    | Learned |
| Swapped arguments     | 93.88%    | 94.70%  |
| Wrong binary operator | 89.15%    | 92.21%  |
| Wrong binary operand  | 84.79%    | 89.06%  |

#### How many of all seeded bugs are found?

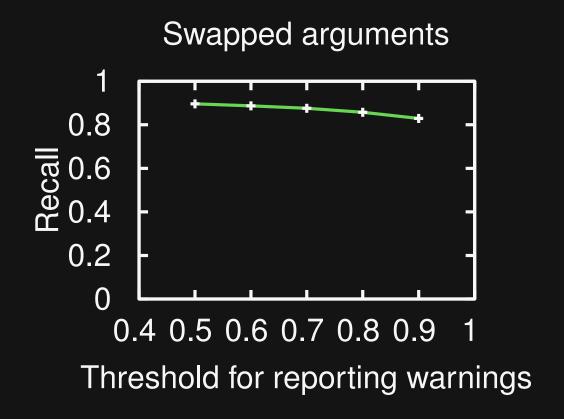

#### How many of all seeded bugs are found?

Learned embeddings ——
Random embeddings ——

Swapped arguments

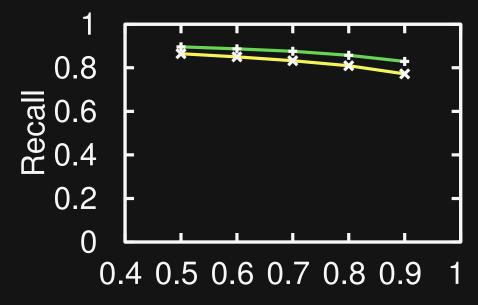

Threshold for reporting warnings

#### How many of all seeded bugs are found?

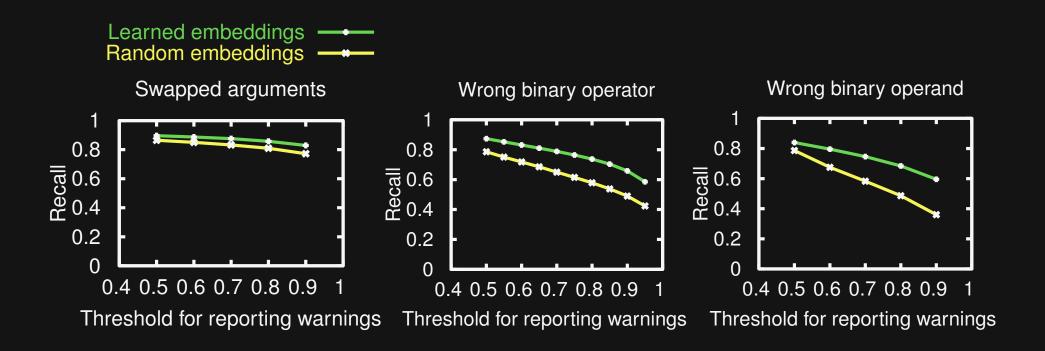

#### How many of all seeded bugs are found?

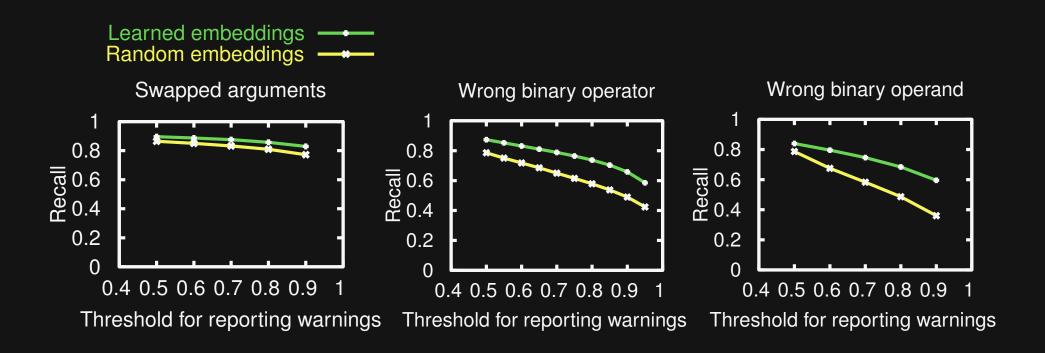

# Embeddings enable generalization across similar names

## **Efficiency**

- Data extraction and learning:
   28 minutes 59 minutes
   (depending on bug detector)
- Prediction of bugs:Less than 20ms per JavaScript file

# Open Challenges

# Bug detection based on other code representations

- Token-based, graph-based, etc.
- One representation for many bug patterns

#### Support more bug patterns

- Learn code transformations from version histories
- Train one model per bug pattern

## Conclusion

#### Bug detection as a learning problem

Classify code as buggy or correct

#### DeepBugs: Name-based bug detector

- Exploit natural language information to detect otherwise missed bugs
- Learning from seeded bugs yields classifier that detects real bugs

OOPSLA'18: DeepBugs: A Learning Approach to Name-based Bug Detection (Pradel & Sen)

ASE'18: How Many of All Bugs Do We Find? A Study of Static Bug Detectors (Habib & Pradel)